## Cheatography

## CorelDraw X7 Cheat Sheet by [Pummeluff](http://www.cheatography.com/pummeluff/) via [cheatography.com/68178/cs/17169/](http://www.cheatography.com/pummeluff/cheat-sheets/coreldraw-x7)

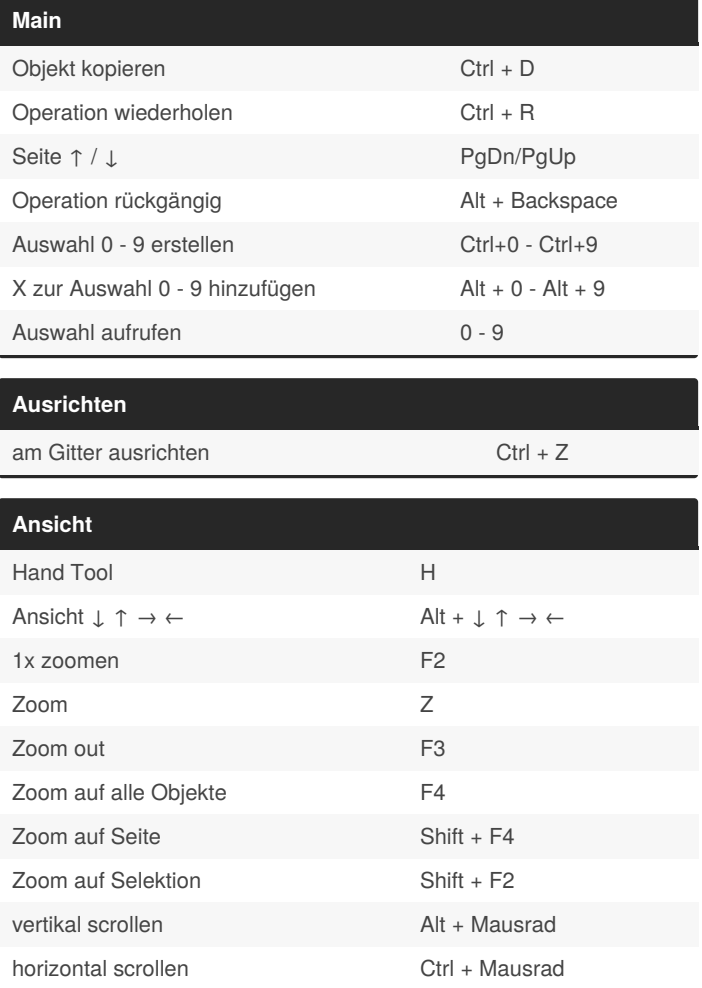

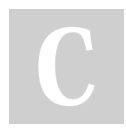

## By **Pummeluff**

[cheatography.com/pummeluff/](http://www.cheatography.com/pummeluff/)

Not published yet. Last updated 20th September, 2018. Page 1 of 1.

Sponsored by **Readable.com** Measure your website readability! <https://readable.com>